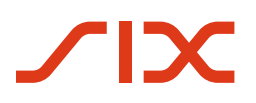

# **Swiss Payment Standards**

**Verarbeitungsregeln für QR-Rechnung**

**Regeln für das Erstellen und Verarbeiten des Zahlteils mit Swiss QR Code und einem Empfangsschein**

Version 1.2, gültig ab 4. Oktober 2021

Version 1.2 – 04.10.2021

# <span id="page-1-0"></span>**Revisionsnachweis**

Nachfolgend werden alle in diesem Dokument durchgeführten Änderungen mit Versionsangabe, Änderungsdatum, kurzer Änderungsbeschreibung und Angabe der betroffenen Kapitel aufgelistet.

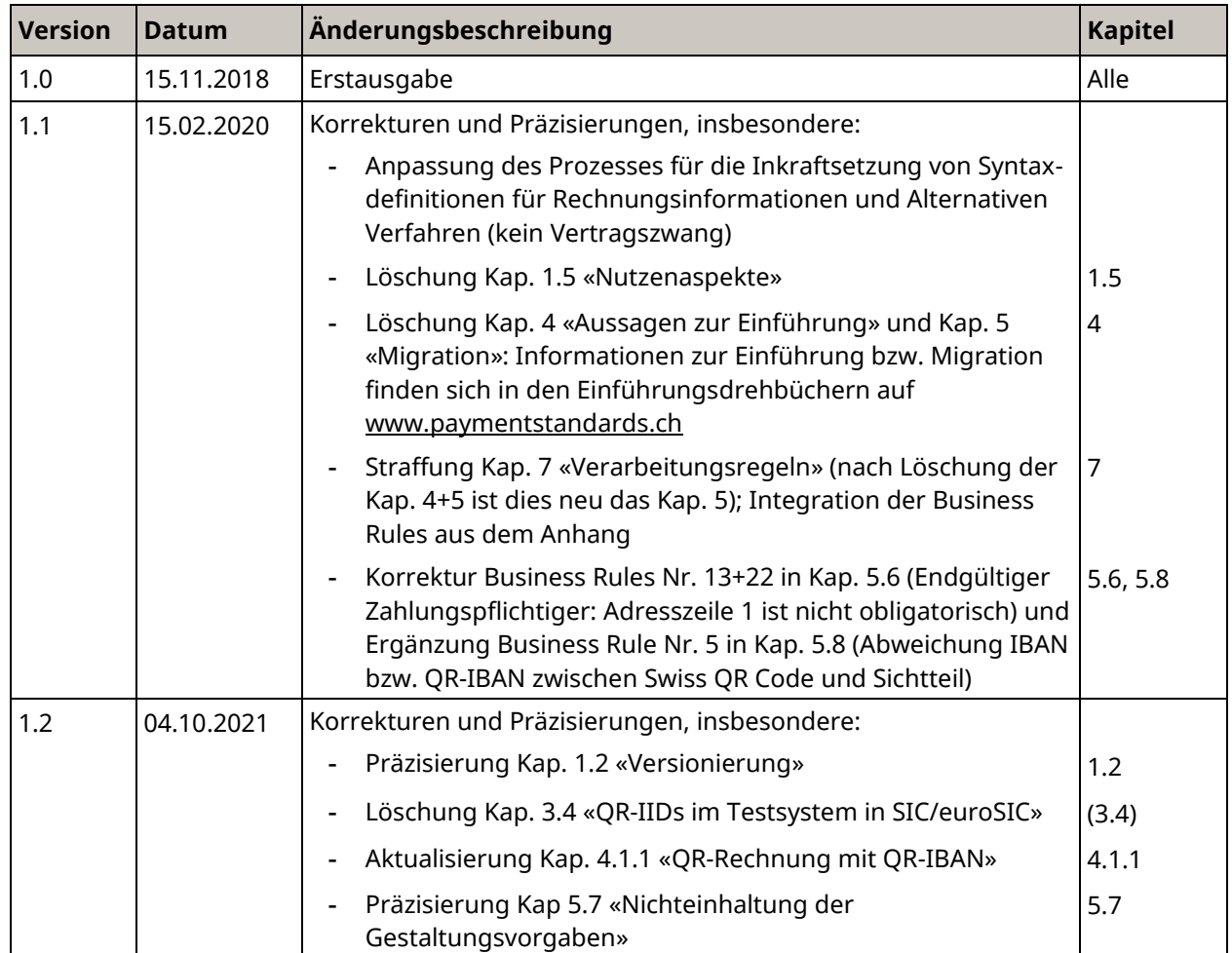

#### <span id="page-1-1"></span>*Tabelle 1: Revisionsnachweis*

Bitte richten Sie sämtliche Anregungen, Korrekturen und Verbesserungsvorschläge zu diesem Dokument ausschliesslich an:

**SIX BBS AG** Hardturmstrasse 201 CH-8005 Zurich

eBill und Direct Debit Support T +41 58 399 4800 [support.billing-payments@six-group.com](mailto:support.billing-payments@six-group.com) [www.six-group.com](http://www.six-group.com/)

# <span id="page-2-0"></span>**Allgemeine Hinweise**

Anregungen und Fragen zu diesem Dokument können an das jeweilige Finanzinstitut oder an SIX unter folgender Adresse gerichtet werde[n support.billing-payments@six-group.com.](mailto:support.billing-payments@six-group.com)

Aus Gründen der besseren Lesbarkeit wird auf die gleichzeitige Verwendung männlicher und weiblicher Sprachformen verzichtet. Alle personenbezogenen Bezeichnungen sind geschlechtsneutral zu verstehen.

# **Änderungskontrolle**

Alle durchgeführten Änderungen an diesem Dokument und geänderte oder neue Spezifikationsvorschriften werden in einem Revisionsnachweis mit Versionsangabe, Änderungsdatum und einer kurzen Änderungsbeschreibung aufgelistet.

# **Patentrechtliche Hinweise**

SIX Group und die verantwortlichen Projektträger der QR-Rechnung für den Finanzplatz Schweiz haben gemeinsam und unter Einbeziehung von Spezialisten die technischen und rechtlichen Rahmenbedingungen für das Territorium der Schweiz sorgfältig geprüft und stellen entsprechende Beschreibungen für eine standardisierte QR-Rechnung zur Verfügung («Standardisierung»). Es wurde dabei von den nachfolgend aufgeführten Verwendungsmöglichkeiten zur Rechnungsstellung bzw. Zahlung einer QR-Rechnung ausgegangen:

- Zahler erfasst QR-Code mit Leser bzw. Kamera im E-/M-Banking
- Zahler erfasst QR-Code mit Leser bzw. Scanner in eigener Infrastruktur und übermittelt den Zahlungsauftrag elektronisch (z.B. pain-Meldung)
- Zahlungen am Postschalter
- Vergütungsauftragsformular

Weiterführende, nicht aufgelistete Anwendungen der QR-Rechnung, wie beispielsweise das Bezahlen an Geldautomaten, sind nicht Bestandteil der Standardisierung.

Für die gewerbsmässige technologische Umsetzung der Standardisierung sind seitens der kommerziellen Anwender branchenübliche Abklärungen und Vorkehrungen zu treffen.

# **Weitere Hinweise**

Drittspezifikationen und unternehmensspezifische Funktionalitäten bilden nicht Gegenstand der Standardisierung. Diesbezügliche Abklärungen liegen in der Verantwortung der jeweiligen Anbieter. Dies gilt insbesondere für die Möglichkeit der Einbettung von Strukturinformationen oder der Inhalt der Felder «Alternative Verfahren».

Der Rechnungssteller kann dem Rechnungsempfänger im Element 'Rechnungsinformationen' Informationen zur Abrechnung in strukturierter Form zur Verfügung stellen. Die Konzeption der QR-Rechnung stellt hierfür ein Datenfeld bereit.

Weiter werden in den Elementen «alterative Verfahren» Container für alternative Verfahren zur Verfügung gestellt. Der Inhalt liegt in der Verantwortung des Herausgebers des Verfahrens. Die Verwendung der Daten liegt in der Verantwortung des Rechnungsstellers.

Damit die Inhalte der Felder «Rechnungsinformationen» und «Alternative Verfahren» identifizierbar sind, wird durch SIX Group eine Codierung vorgegeben. Diese und die grundsätzliche Verwendung der Felder sind vor der Publikation bzw. Verwendung mit der SIX abzustimmen (Prozess vgl. Implementation Guidelines QR-Rechnung, Anhang E).

# <span id="page-3-0"></span>**Spezifikationen für die QR-Rechnung**

Das reibungslose Funktionieren aller Prozesse bei der Erstellung und Verarbeitung von QR-Rechnungen bedingt das strikte Einhalten der Guidelines für die QR-Rechnung.

Die Guidelines für die QR-Rechnung richten sich primär an Rechnungssteller, gelten jedoch auch für Finanzinstitute und deren Dienstleister, die ihren Kunden Angebote für den Zahlungsverkehr auf Basis der QR-Rechnung anbieten, für Entwickler für Rechnungssteller-, Rechnungsempfänger- und Banken-Software sowie alle anderen relevanten Marktteilnehmende.

Folgende Dokumente enthalten technische und gestalterische Spezifikationen für die QR-Rechnung und für Zahlungen, die auf Basis einer QR-Rechnung getätigt werden:

- Schweizer Implementation Guidelines QR-Rechnung: Technische und fachliche Spezifikationen des Zahlteils mit Swiss QR Code und des Empfangsscheins (vorliegendes Dokument)
- Style Guide QR-Rechnung (Zusammenfassung der Gestaltungsvorgaben aus diesem Dokument)
- Verarbeitungsregeln QR-Rechnung (Business Rules)
- Fachliche Informationen zur QR-IID und QR-IBAN
- Bankenstamm (Liste der IIDs und QR-IIDs der Banken)
- Swiss Payment Standards (Implementation Guidelines für den Kunde-Bank-Datenaustausch)
- Implementation Guidelines für Interbankmeldungen

Das Nicht-Einhalten der Guidelines für die QR-Rechnung kann dazu führen, dass z.B.

- Zahlungen seitens des Zahlers bzw. dessen Finanzinstituts nicht erfasst werden können
- Zahlungen seitens des Zahlers bzw. dessen Finanzinstituts nicht ausgeführt werden können
- Gutschriften seitens des Rechnungsstellers bzw. dessen Finanzinstituts falsch bzw. nicht verbucht werden.

**SIX Interbank Clearing AG übernimmt für die Korrektheit und Vollständigkeit der bereitgestellten Informationen keinerlei Gewähr und Haftung. Ebenso übernimmt SIX Interbank Clearing AG auch für den spezifischen Funktionsumfang von Systemen zur Nutzung der QR-Rechnung keine Beratung, stellt keine Kontrollfunktionen zu technischen Verfahren zur Verfügung und übernimmt keine Gewähr oder Haftung für die konkrete maschinelle oder verfahrenstechnische Umsetzung der Standardisierung bzw. von Lösungen zur Nutzung und Bearbeitung von QR-Rechnungen.**

# **Unterstützung und Hilfsmittel**

SIX Group stellt verschiedene Hilfsmittel zur Verfügung. Bitte informieren Sie sich dazu auf [www.paymentstandards.ch.](http://www.paymentstandards.ch/)

© Copyright 2021 SIX Interbank Clearing AG, CH-8021 Zürich

# <span id="page-4-0"></span>Inhaltsverzeichnis

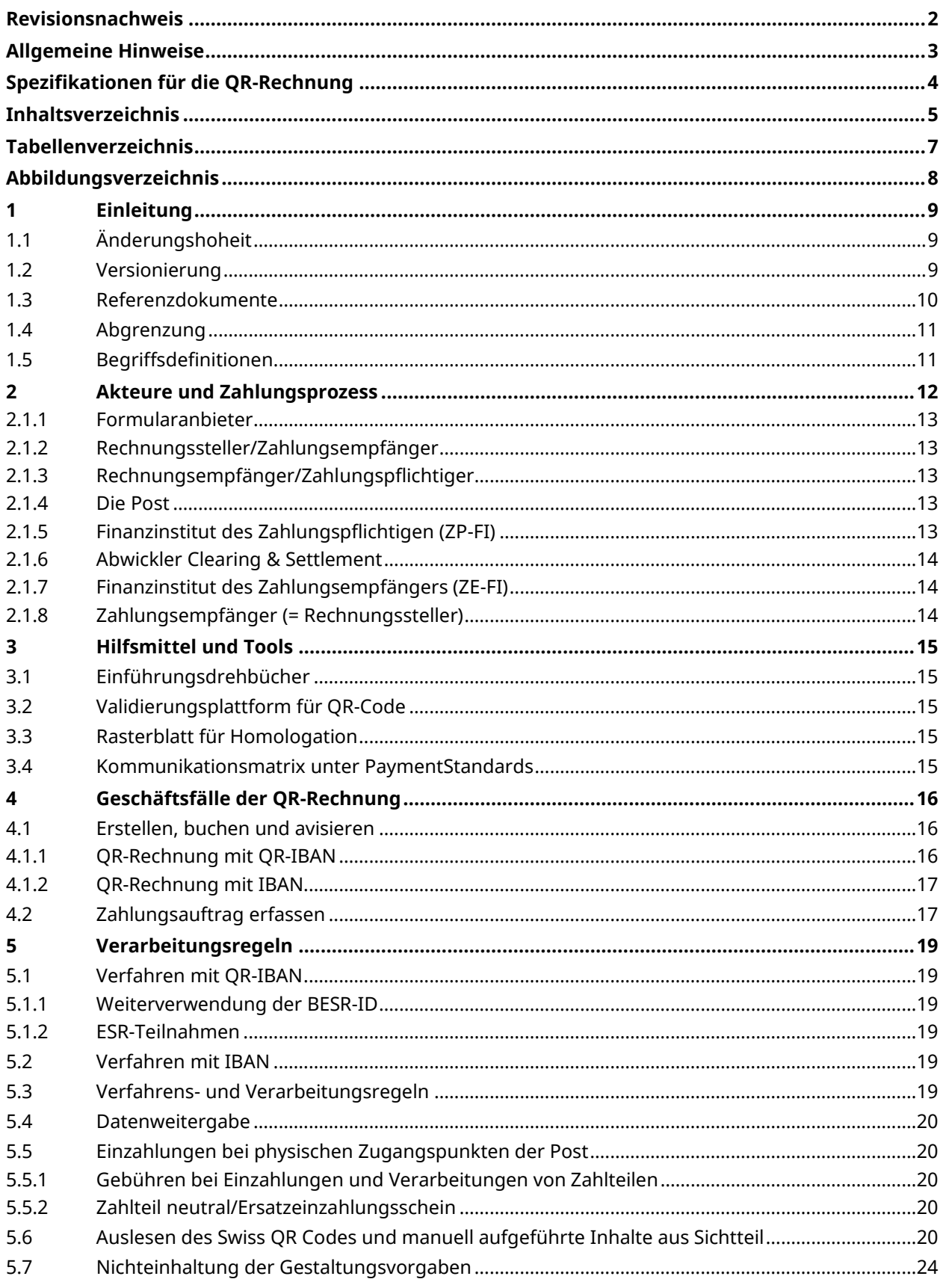

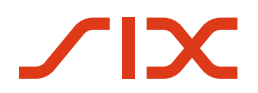

#### Verarbeitungsregeln für QR-Rechning **Inhaltsverzeichnis** Inhaltsverzeichnis

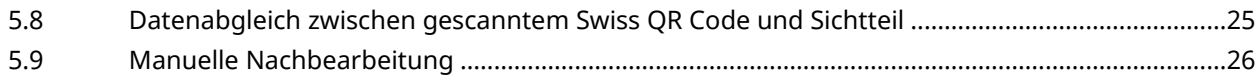

# <span id="page-6-0"></span>**Tabellenverzeichnis**

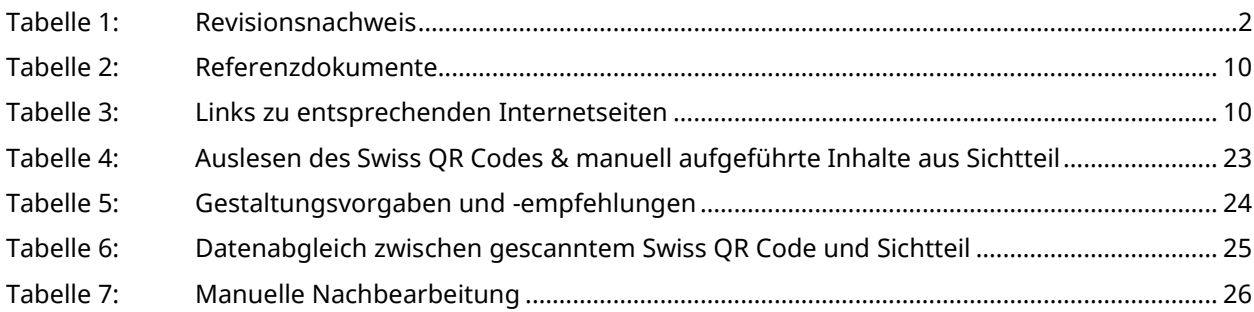

# <span id="page-7-0"></span>**Abbildungsverzeichnis**

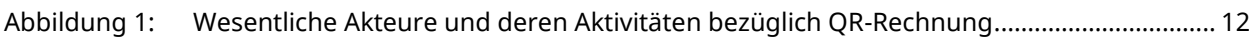

# <span id="page-8-1"></span>**1 Einleitung**

#### **Zielgruppe**

Dieses Dokument richtet sich primär an Finanzinstitute und deren Dienstleister, die ihren Kunden Angebote für den Zahlungsverkehr auf Basis der QR-Rechnung anbieten, sowie an Entwickler für Rechnungssteller-, Rechnungsempfänger- und Banken-Software.

#### **Zweck**

Die «Verarbeitungsregeln QR-Rechnung» (Business Rules) beschreiben die bankfachlichen Regeln und dazugehörigen Prozesse für das Verarbeiten eines Zahlteils mit Swiss QR Code (nachfolgend «Zahlteil» genannt) inkl. zugehöriger Businessprozesse.

Im Besonderen werden die Verfahren für die QR-Rechnung mit QR-IBAN und die QR-Rechnung mit IBAN beschrieben.

# <span id="page-8-2"></span>**1.1 Änderungshoheit**

Das Dokument «Verarbeitungsregeln QR-Rechnung» beinhaltet die Vorgaben der Schweizer Finanzinstitute und untersteht der Änderungshoheit von:

SIX Interbank Clearing AG Hardturmstrasse 201 Postfach CH-8021 Zürich

Zukünftige Änderungen und Erweiterungen erfolgen durch SIX Interbank Clearing AG, die sich ausdrücklich vorbehält, alles oder Teile davon zu verändern, zu ergänzen oder zu löschen.

Die aktuelle Version dieses Dokuments ist in der Kommunikationsmatrix unter [www.paymentstandards.ch](http://www.paymentstandards.ch/) verfügbar.

### <span id="page-8-0"></span>**1.2 Versionierung**

Die Schweizer Finanzinstitute garantieren die Unterstützung der jeweils aktuell von SIX publizierten Version der Verarbeitungsregeln und Implementation Guidelines.

Hauptversionen der Dokumente setzen den Zähler der Versionierung an erster Stelle. (Version 1.0; Version 2.0). Hauptversionen können entweder Einfluss auf die Datenstruktur, den Inhalt oder auf die Gestaltungsempfehlungen haben und erfordern i.d.R. technische Anpassungen. Unterversionen (Version 1.1; Version 1.11) erfordern i.d.R. keine technischen Anpassungen.

# <span id="page-9-0"></span>**1.3 Referenzdokumente**

| Ref.  | Dokument/Schema                         | <b>Titel</b>                                                                                                    | Quelle     |
|-------|-----------------------------------------|----------------------------------------------------------------------------------------------------|------------|
| $[1]$ | IG QR-Rechnung                          | Schweizer Implementation Guidelines QR-Rechnung                                                                     | <b>SIX</b> |
| $[2]$ | IG Kunde-Bank-<br>Meldungen Zahlung     | Schweizer Implementation Guidelines für Kunde-<br>Bank-Meldungen für Überweisungen im<br>Zahlungsverkehr (pain.001) | <b>SIX</b> |
| $[3]$ | IG Kunde-Bank-<br>Meldungen Report      | Schweizer Implementation Guidelines für Kunde-<br>Bank-Meldungen (Reports) (camt.052/.053/.054)                     | <b>SIX</b> |
| $[4]$ | Business Rules Kunde-<br>Bank-Meldungen | Schweizer Business Rules für Zahlungen und Cash<br>Management für Kunde-Bank-Meldungen                              | <b>SIX</b> |
| [5]   | Syntax Rechnungs-<br>informationen      | «Rechnungsinformationen» des Rechnungsstellers<br>im Feld «Zusätzliche Informationen» der QR-<br>Rechnung           | Swico      |
| [6]   | QR-IID; QR-IBAN                         | Fachliche Informationen zur QR-IID und QR-IBAN für<br>Finanzinstitute                                               | <b>SIX</b> |
| $[7]$ | Anleitung für Migration<br>und Testing  | Einführungsdrehbücher für Rechnungssteller<br>und -empfänger                                                        |            |
|       |                                         | Einführungsdrehbücher für Finanzinstititute<br>Musterbelege                                                         |            |

<span id="page-9-1"></span>*Tabelle 2: Referenzdokumente*

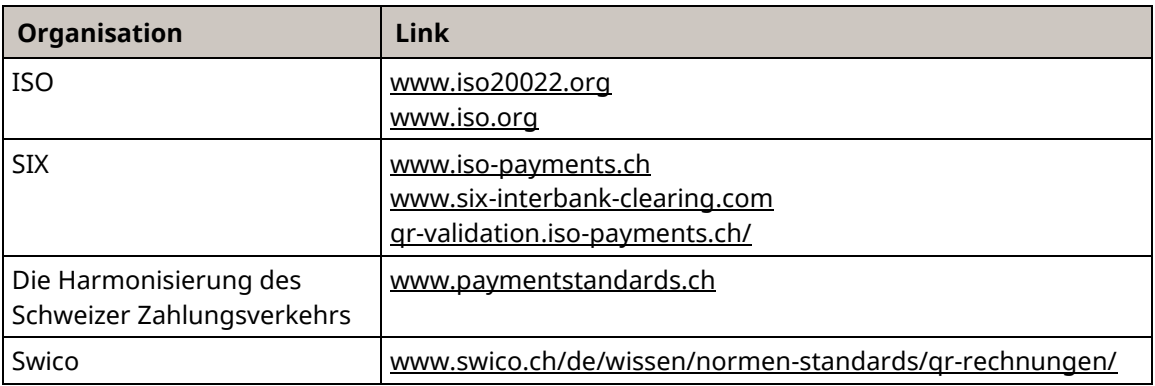

<span id="page-9-2"></span>*Tabelle 3: Links zu entsprechenden Internetseiten*

### <span id="page-10-0"></span>**1.4 Abgrenzung**

Die «Verarbeitungsregeln QR-Rechnung» beschreiben die bankfachlichen Regeln und dazugehörigen Prozesse das Verarbeiten eines Zahlteils mit Swiss QR Code gemäss Abbildung 1 (Wesentliche Akteure und deren Aktivitäten bezüglich QR-Rechnung).

Entsprechend gilt es, dieses Dokument gemeinsam mit dem Dokument «Schweizer Implementation Guidelines QR-Rechnung» zu lesen, welches die technische und fachliche Spezifikationen des Zahlteils mit Swiss QR Code definiert, sowie mit dem Dokument «Fachliche Informationen zur QR-IID und QR-IBAN für Finanzinstitute», welches alle fachlichen Informationen beinhaltet, damit Banken und Softwarehäuser die QR-IBAN auf Basis der QR-IID, einer speziellen Banken-IID, einführen bzw. nutzen können. Bei allfälligen Unstimmigkeiten und Widersprüchen zwischen den vorliegenden Verarbeitungsregeln und den Spezifikationen der Schweizer Implementation Guidelines QR-Rechnung gehen letztere vor.

Nicht Bestandteil des vorliegenden Dokuments sind die technischen und fachlichen Vorgaben für Überweisungen und Cash Management sowie für Interbankmeldungen.

In diesem Dokument ebenfalls nicht beschrieben werden individuelle Angebote (z.B. Schalterzahlungen, Verarbeitung von Empfangsscheinen, Vergütungsaufträge, Formulare oder Avisierungen).

## <span id="page-10-1"></span>**1.5 Begriffsdefinitionen**

Unter dem Produkt «QR-Rechnung» versteht man

- eine Rechnung mit im Formular integriertem Zahlteil und Empfangsschein sowie
- eine Rechnung mit beigelegtem Zahlteil und Empfangsschein

Nachfolgende Begriffe und Abkürzungen, die in diesem Dokument verwendet werden, sind in den «Schweizer Implementation Guidelines QR-Rechnung» unter Ziffer 2 definiert:

- Zahlteil mit Swiss QR Code und Empfangsschein
- QR-Code gemäss ISO 18004
- Swiss QR Code
- QR-IID
- IBAN
- QR-IBAN
- QR-Referenz
- Creditor Reference

# <span id="page-11-0"></span>**2 Akteure und Zahlungsprozess**

Der Grundprozess für die Nutzung der QR-Rechnung ist in den «Schweizer Implementation Guidelines QR-Rechnung» dargestellt.

Darauf basierend zeigt nachfolgend[e Abbildung 1](#page-11-1) die im Prozess involvierten Akteure (ergänzt um die Post und Formularanbieter) sowie mit der Erstellung einer QR-Rechnung und der Verarbeitung eines Zahlteils verbundenen, wesentlichen Aktivitäten (Nummer im Kreis). Bei den Aktivitäten ist zusätzlich gekennzeichnet, in welchem Dokument die für die Durchführung relevanten Regeln definiert sind.

Nachfolgend werden alle i[n Abbildung 1](#page-11-1) dargestellten Akteure inkl. deren Aktivitäten beschrieben.

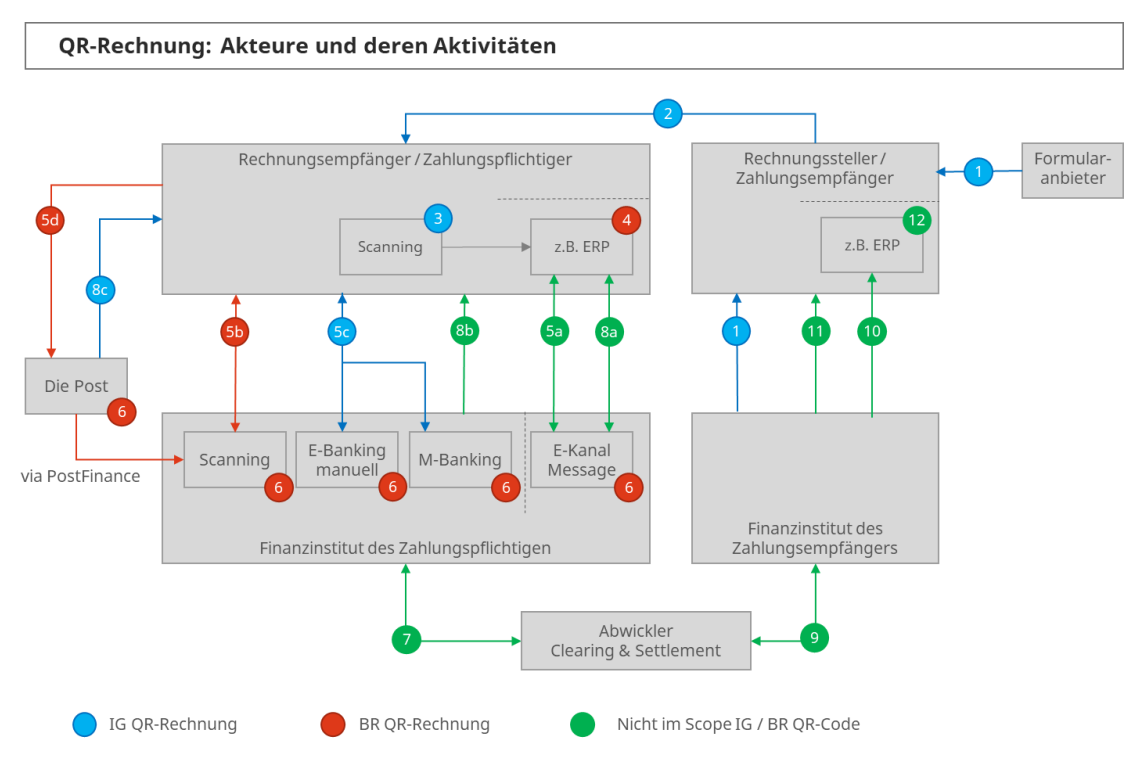

<span id="page-11-1"></span>*Abbildung 1: Wesentliche Akteure und deren Aktivitäten bezüglich QR-Rechnung*

### <span id="page-12-0"></span>**2.1.1 Formularanbieter**

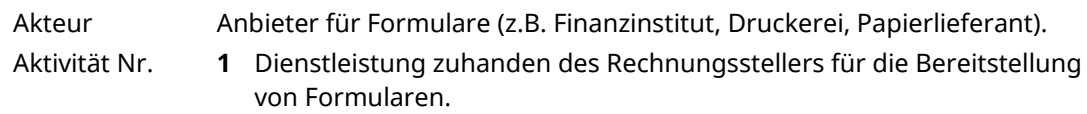

### <span id="page-12-1"></span>**2.1.2 Rechnungssteller/Zahlungsempfänger**

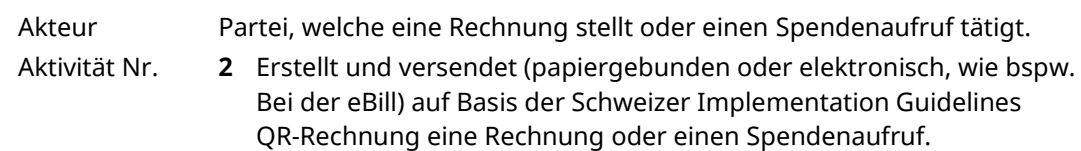

### <span id="page-12-2"></span>**2.1.3 Rechnungsempfänger/Zahlungspflichtiger**

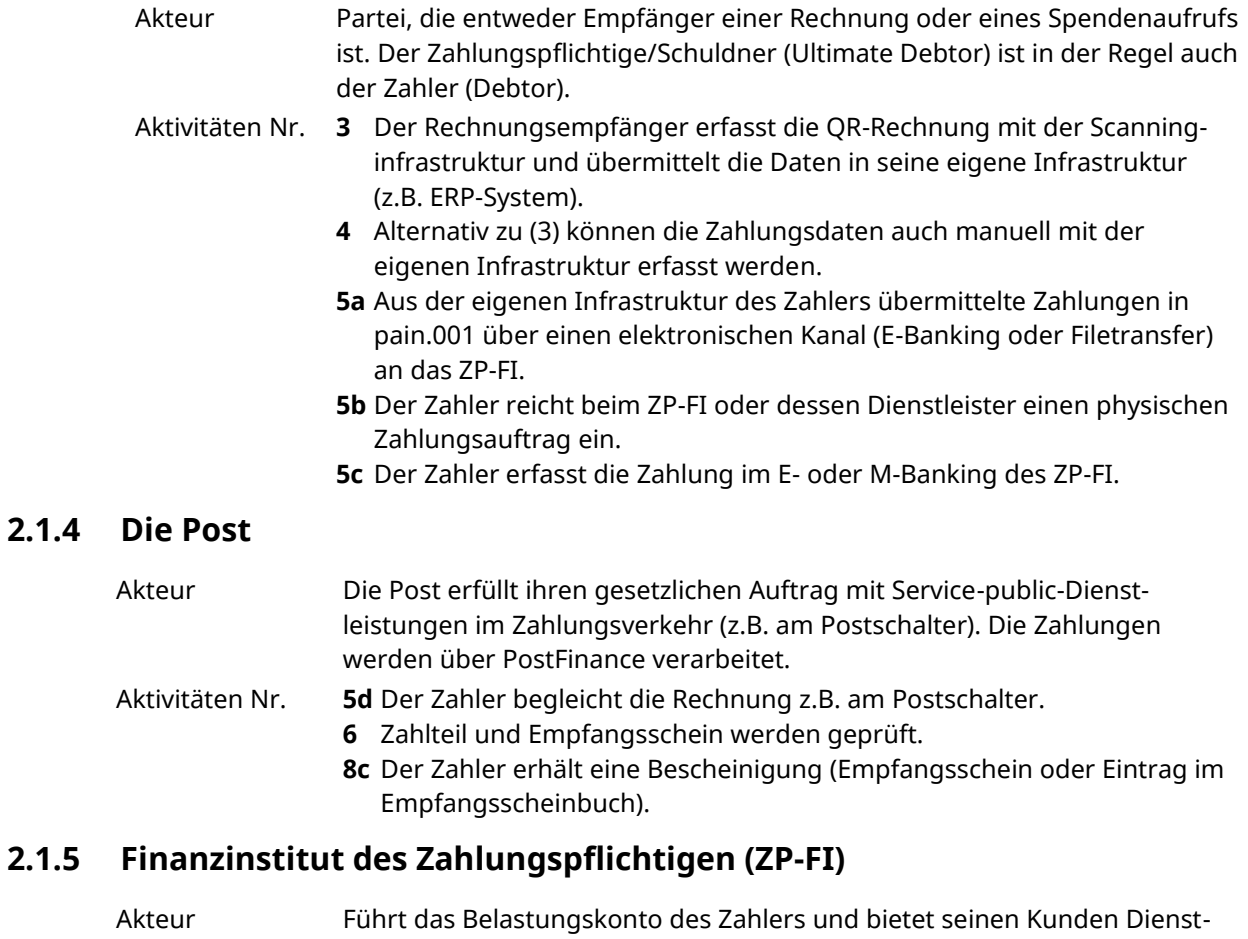

<span id="page-12-4"></span><span id="page-12-3"></span>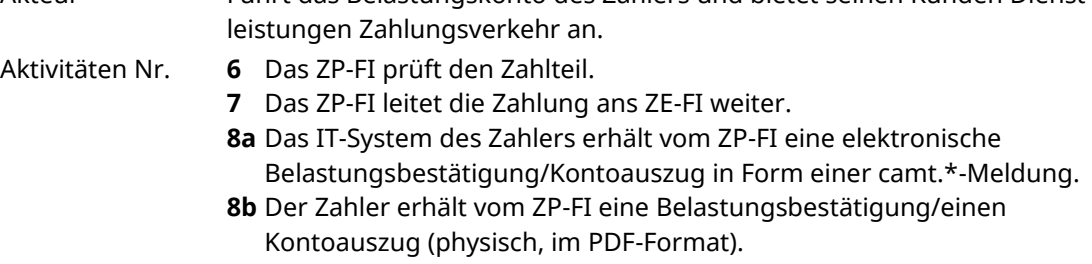

### <span id="page-13-0"></span>**2.1.6 Abwickler Clearing & Settlement**

<span id="page-13-1"></span>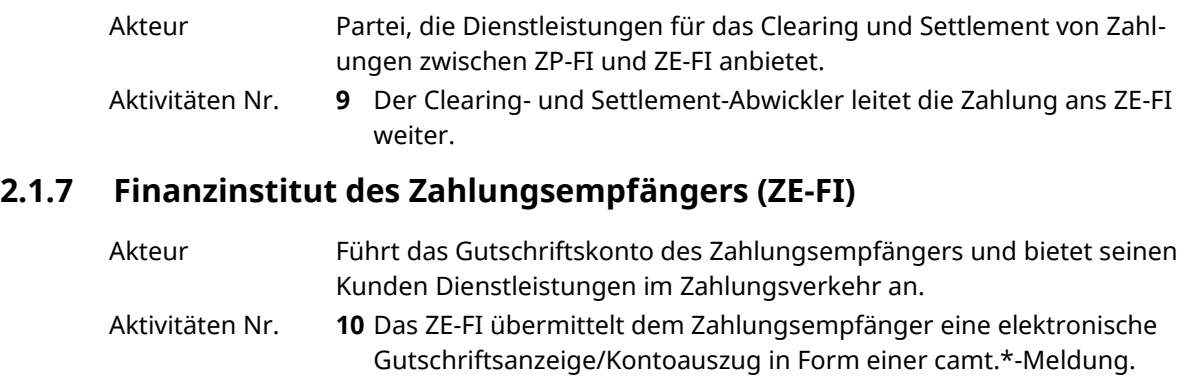

**11** Das ZE-FI sendet dem Zahlungsempfänger eine Gutschriftsanzeige/ Kontoauszug (physisch, im PDF-Format).

### <span id="page-13-2"></span>**2.1.8 Zahlungsempfänger (= Rechnungssteller)**

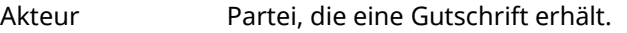

Aktivitäten Nr. **12** Zahlungsempfänger gleicht in seiner Debitorenbuchhaltung die Gutschriften mit seinen offenen Posten ab.

# <span id="page-14-0"></span>**3 Hilfsmittel und Tools**

# <span id="page-14-1"></span>**3.1 Einführungsdrehbücher**

In den Einführungsdrehbüchern für Rechnungssteller & -empfänger sowie für Finanzinstitute sind alle Informationen zusammengefasst, die für eine erfolgreiche Einführung der QR-Rechnung bei den bezeichneten Zielgruppen relevant sind:

- Migration rote und orange Einzahlungsscheine (ES/ESR) auf die QR-Rechnung
- Checklisten für die Projektplanung
- Testfälle
- Muster-Zahlteile

## <span id="page-14-2"></span>**3.2 Validierungsplattform für QR-Code**

Auf der Validierungsplattform (gr-validation.iso-payments.ch) können Textdateien und Bilder zwecks inhaltlicher Qualitätskontrolle des Swiss QR Codes hochgeladen und validiert werden. Pro verwendete Datei wird das detaillierte Validierungsresultat unmittelbar bereitgestellt.

### <span id="page-14-3"></span>**3.3 Rasterblatt für Homologation**

Für die Kontrolle von Zahlteilen ist in der Kommunikationsmatrix unte[r www.paymentstandards.ch](http://www.paymentstandards.ch/) ein Rasterblatt (PDF) verfügbar, das im Style Guide auf Seite 24 zu finden ist.

Mit dem Rasterblatt kann insbesondere die Positionierung des Swiss QR Codes auf dem Zahlteil geprüft werden.

### <span id="page-14-4"></span>**3.4 Kommunikationsmatrix unter PaymentStandards**

Die Publikationen und Guidelines zum Schweizer ISO-20022-Zahlungsstandard und zur Harmonisierung des Zahlungsverkehrs stehen in der Kommunikationsmatrix unter [www.paymentstandards.ch](http://www.paymentstandards.ch/) zur Verfügung.

# <span id="page-15-1"></span>**4 Geschäftsfälle der QR-Rechnung**

Bei den Geschäftsfällen wird zwischen dem Erstellen, Buchen und Avisieren sowie dem Zahlen, Buchen und Avisieren der QR-Rechnung unterschieden.

### <span id="page-15-2"></span>**4.1 Erstellen, buchen und avisieren**

### <span id="page-15-0"></span>**4.1.1 QR-Rechnung mit QR-IBAN**

#### **Zielsetzung**

Der Rechnungssteller verfolgt bei der Verwendung des Verfahrens mit QR-IBAN und der strukturierten QR-Referenz das Ziel, seine offenen Forderungen (Debitoren) beim Zahlungseingang anhand der zurückgemeldeten Referenz automatisiert abgleichen zu können. Das Verfahren kann auch für Spendenaufrufe genutzt werden.

#### **Ausprägungen**

Die Verwendung der QR-IBAN erfolgt in Verbindung mit der QR-Referenz (ehemals ESR-Referenznummer).

Zusätzlich zur strukturierten Referenz kann das Element «Unstrukturierte Mitteilung» genutzt werden.

QR-Rechnungen mit QR-IBAN und QR-Referenz sind nur für Inlandszahlungen gedacht. Für die grenzüberschreitende Zahlungen sollte immer eine Varianten der QR-Rechnung mit IBAN gewählt werden.

#### **Hinweis:**

Damit das Verfahren QR-Rechnung mit QR-IBAN erkannt wird, muss eine QR-IBAN vorhanden sein. Diese erzwingt das Erfassen einer QR-Referenz. Damit wird die Rückführung der Referenz an den Zahlungsempfänger sichergestellt. Die Weitergabe einer zusätzlichen Mitteilung vom Zahler an den Zahlungsempfänger kann nur garantiert werden, wenn der Zahler diese erfasst.

#### **Buchen und Avisieren von Zahlungseingängen**

Je nach Angebot des ZE-FI werden Zahlungseingänge einzeln und/oder gesammelt verbucht. Die Avisierung der Gutschriften erfolgt elektronisch gemäss den Definitionen der «Schweizer Implementation Guidelines für Kunde-Bank-Meldungen (Reports)», auf Papier oder als PDF-Datei.

- Zahlungseingänge aus QR-Rechnungen werden elektronisch mit der Bank-an-Kunden-Meldung camt.05x gemäss ISO-20022-Standard avisiert.
- Die Zahlungseingänge von Zahlteilen mit QR-IBAN und QR-Referenz können mit separaten Gutschriftanzeigen avisiert werden.
- Die Avisierung derZahlungseingänge aus QR-Rechnungen mit IBAN und Creditor Reference werden nach Angebot des Finanzinstituts ausgeliefert.
- Die papiergebundene Avisierung ist weiterhin möglich

### <span id="page-16-0"></span>**4.1.2 QR-Rechnung mit IBAN**

#### **Zielsetzung**

Der Rechnungssteller verfolgt mit der Verwendung des Verfahrens mit IBAN das Ziel, seine Debitoren zu bewirtschaften. Das Verfahren kann auch für Spendenaufrufe genutzt werden.

#### **Ausprägungen**

Bei der Verwendung der IBAN sind nachfolgende zwei Ausprägungen möglich:

- Die Verwendung der IBAN in Verbindung mit der Creditor Reference, mit oder ohne dem Element «Unstrukturierte Mitteilung».
- Die Verwendung der IBAN ohne Referenz, in Verbindung mit oder ohne dem Element «Unstrukturierte Mitteilung».

#### **Hinweis:**

Die Weitergabe der Creditor Reference und/oder der unstrukturierten Mitteilung vom Zahler an den Zahlungsempfänger kann nur garantiert werden, wenn der Zahler diese erfasst.

#### **Buchen und Avisieren von Zahlungseingängen**

Je nach Angebot des ZE-FI werden Zahlungseingänge einzeln und/oder gesammelt verbucht. Die Avisierung der Gutschriften erfolgt elektronisch gemäss den Definitionen der «Schweizer Implementation Guidelines für Kunde-Bank-Meldungen (Reports)», auf Papier oder als PDF-Datei.

## <span id="page-16-1"></span>**4.2 Zahlungsauftrag erfassen**

#### **Physischer Zahlungsauftrag unstrukturiert**

Unter dem physischen Zahlungsauftrag unstrukturiert werden diejenigen Zahlungsaufträge zusammengefasst, die Kunden z.B. mit einem Besuch oder per Brief zur Ausführung erteilen bzw. einreichen können.

#### **Physischer Zahlungsauftrag strukturiert**

Der physische Zahlungsauftrag strukturiert ermöglicht auf einfache Art, Zahlungen mit Zahlteilen zu begleichen.

#### **E-Banking**

Mit E-Banking können Einzelzahlungen und Daueraufträge erfasst und freigegeben werden. Es können Datenfiles im pain.001 eingelesen werden (Upload).

#### **M-Banking**

M-Banking-Apps erlauben Überweisungen auf Basis eines Zahlteils.

#### **Filetransfer**

Payment Connectivity Services sind integrierte Zahlungsverkehrslösungen für Firmenkunden und Konzerne. Diese ermöglichen den Filetransfer zwischen der Buchhaltungs- oder Cash-Management Applikation und dem kontoführenden Finanzinstitut. Es können Datenfiles in pain.001 eingelesen werden (Upload).

#### **Buchen und Avisieren von Belastungen**

Je nach Angebot des ZE-FI werden die Buchungen der Belastungen einzeln und/oder gesammelt verbucht. Die Avisierung der Belastungen erfolgt entweder elektronisch gemäss den Definitionen der «Schweizer Implementation Guidelines für Kunde-Bank-Meldungen (Reports)», auf Papier oder als PDF-Datei.

# <span id="page-18-0"></span>**5 Verarbeitungsregeln**

# <span id="page-18-1"></span>**5.1 Verfahren mit QR-IBAN**

Das Verfahren mit QR-IBAN darf nur in Absprache mit dem ZE-FI verwendet werden. Bei der Rechnungstellung mit einer QR-Referenz muss die QR-IBAN als Angabe des Gutschriftskontos verwendet werden.

Beim Zahlungseingang aus einer QR-Rechnung mit QR-Referenz ist die QR-IBAN als Basis für die Gutschrift auf dem entsprechenden Kundenkonto zu verwenden.

Zahlungsaufträge zu Lasten einer QR-IBAN werden von den Finanzinstituten zurückgewiesen.

Rechnungssteller, welche die QR-Rechnung einsetzen und eine elektronische Avisierung wünschen, müssen in der Lage sein, camt-Meldungen zu verarbeiten.

Zahlungseingänge von Zahlteilen mit strukturierter Referenz sowie von orangen Einzahlungsscheinen können sowohl in der gleichen camt-Meldung als auch getrennt in einer camt-Meldung/V11-Datei avisiert werden.

### <span id="page-18-2"></span>**5.1.1 Weiterverwendung der BESR-ID**

Die Kundenidentifikation auf den ersten sechs Positionen (ehemals BESR-Kundenidentifikation) in der Referenz als Schlüssel zum Konto des Zahlungsempfängers entfällt. Die Referenz kann somit, mit Ausnahme der Prüfziffer, durch den Rechnungssteller vollständig belegt werden. Die BESR-ID (meistens 6-stellig) kann für die Rechnungsstellung weiterverwendet werden.

Damit kann die individuelle Strukturierung und Verwendung der Referenz weitergeführt oder neu aufgesetzt werden.

Zudem können Rechnungssteller in Absprache mit ihren Finanzinstituten andere Formen von Identifikationsnummern verwenden.

### <span id="page-18-3"></span>**5.1.2 ESR-Teilnahmen**

PostFinance-Kunden (nicht Banken) mit einer oder mehreren ESR-Teilnahmen können diese bis spätestens 30.09.2022 weiterverwenden. Dies kann parallel mit der QR-Rechnung passieren. Die Gutschriften der QR-Rechnung erfolgen nicht auf der ESR-Teilnahme sondern auf dem virtuellen Konto QR-Rechnung.

## <span id="page-18-4"></span>**5.2 Verfahren mit IBAN**

Die Nutzung der IBAN ist Voraussetzung, dass die QR-Rechnung in den Ausprägungen «mit Creditor Reference» oder «ohne Referenz» für die Rechnungsstellung verwendet werden kann.

## <span id="page-18-5"></span>**5.3 Verfahrens- und Verarbeitungsregeln**

Folgende verbindliche Verfahrens- und Verarbeitungsregeln zum Zahlteil der QR-Rechnung sind nachfolgend beschrieben:

- Auslesen des Swiss QR Codes und manuell aufgeführte Inhalte aus dem Sichtteil
- Gestaltungsvorgaben und -empfehlungen
- Datenabgleich zwischen gescanntem Swiss QR Code und Sichtteil
- Manuelle Nachbearbeitung

### <span id="page-19-0"></span>**5.4 Datenweitergabe**

Die Pflicht zur Verarbeitung sowie die Verbindlichkeit der Dokumente sind im SIC-/euroSIC-HB Kapitel 10 festgehalten.

### <span id="page-19-1"></span>**5.5 Einzahlungen bei physischen Zugangspunkten der Post**

### <span id="page-19-2"></span>**5.5.1 Gebühren bei Einzahlungen und Verarbeitungen von Zahlteilen**

Die aktuell gültigen Preise sind unte[r www.postfinance.ch](https://www.postfinance.ch/) aufgeführt.

#### <span id="page-19-3"></span>**5.5.2 Zahlteil neutral/Ersatzeinzahlungsschein**

Da in einem QR-Zahlteil mindestens der Zahlungsempfänger sowie weitere Informationen zwingend vorerfasst sein müssen, können die Banken bzw. die Post keine neutralen Zahlteile zur Verfügung stellen.

### <span id="page-19-4"></span>**5.6 Auslesen des Swiss QR Codes und manuell aufgeführte Inhalte aus Sichtteil**

Nachfolgend werden Verarbeitungsregeln aufgeführt, die beim Scannen des Swiss QR Codes und der allfällig manuellen Ergänzung der Feldinhalte «Betrag» und «Zahlbar durch» gelten. Die Regeln haben Gültigkeit für die Kanäle der Finanzinstitute (physische Verarbeitung und M-Banking). Für die Lösungen der Zahler werden nur wo notwendig Vorgaben/Empfehlungen aufgeführt. In der nachfolgenden Tabelle ist der Standard beschrieben und festgelegt. Grosszügigere oder restriktivere Anwendungen können festgelegt werden.

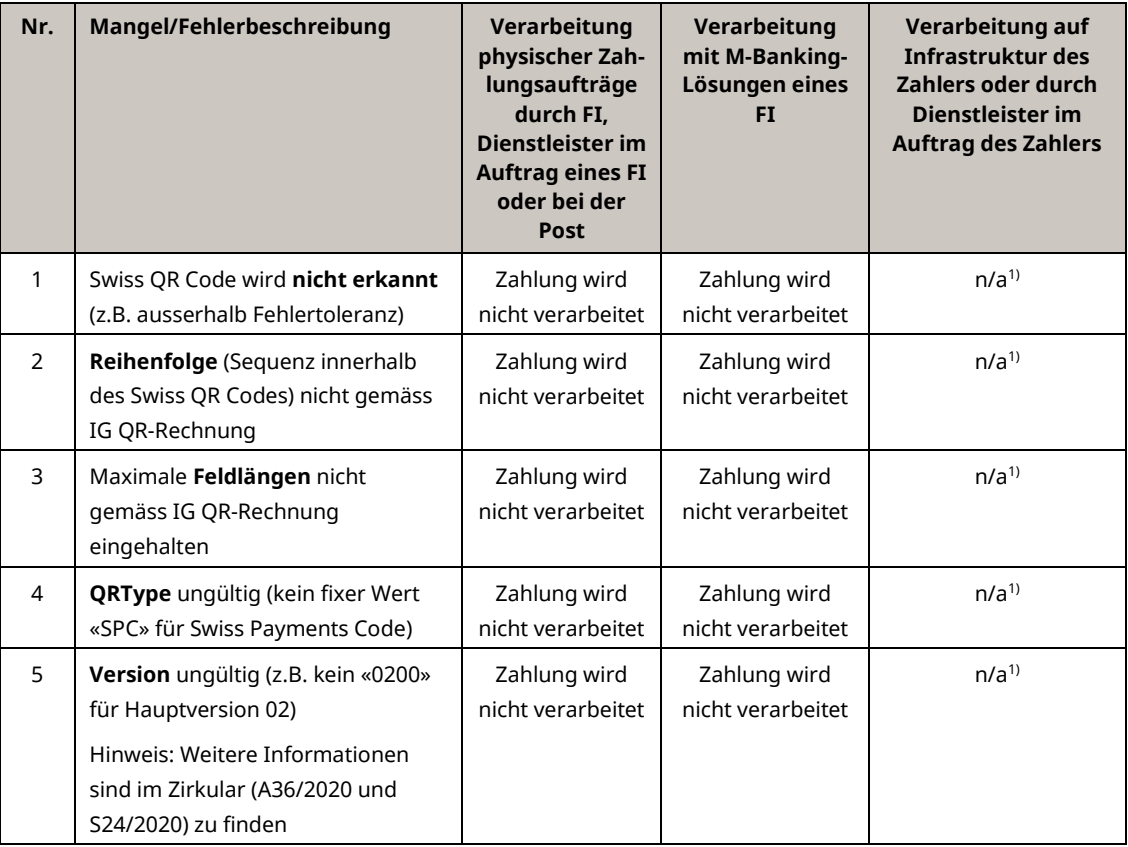

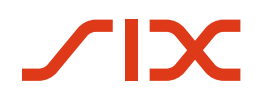

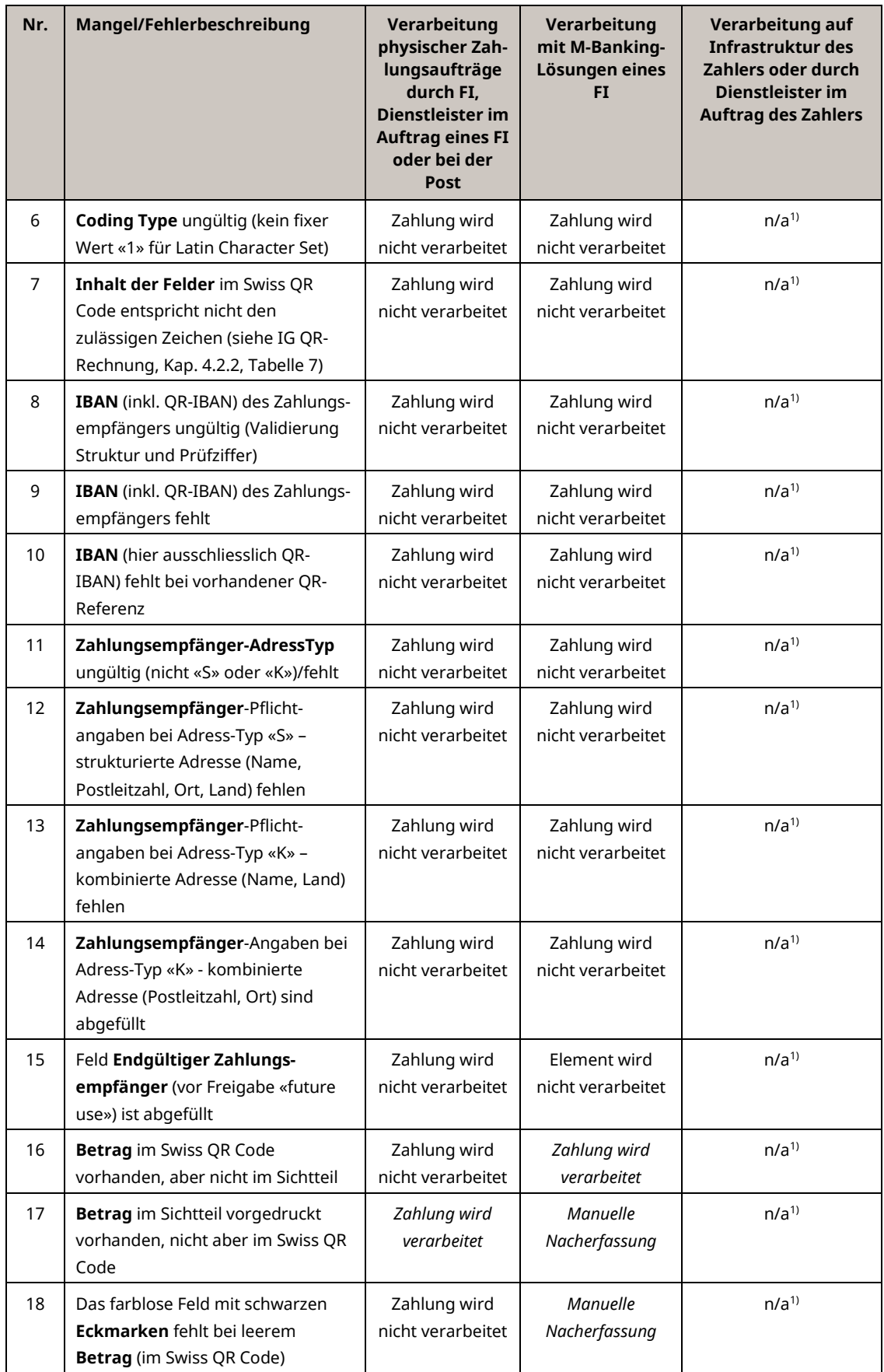

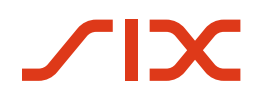

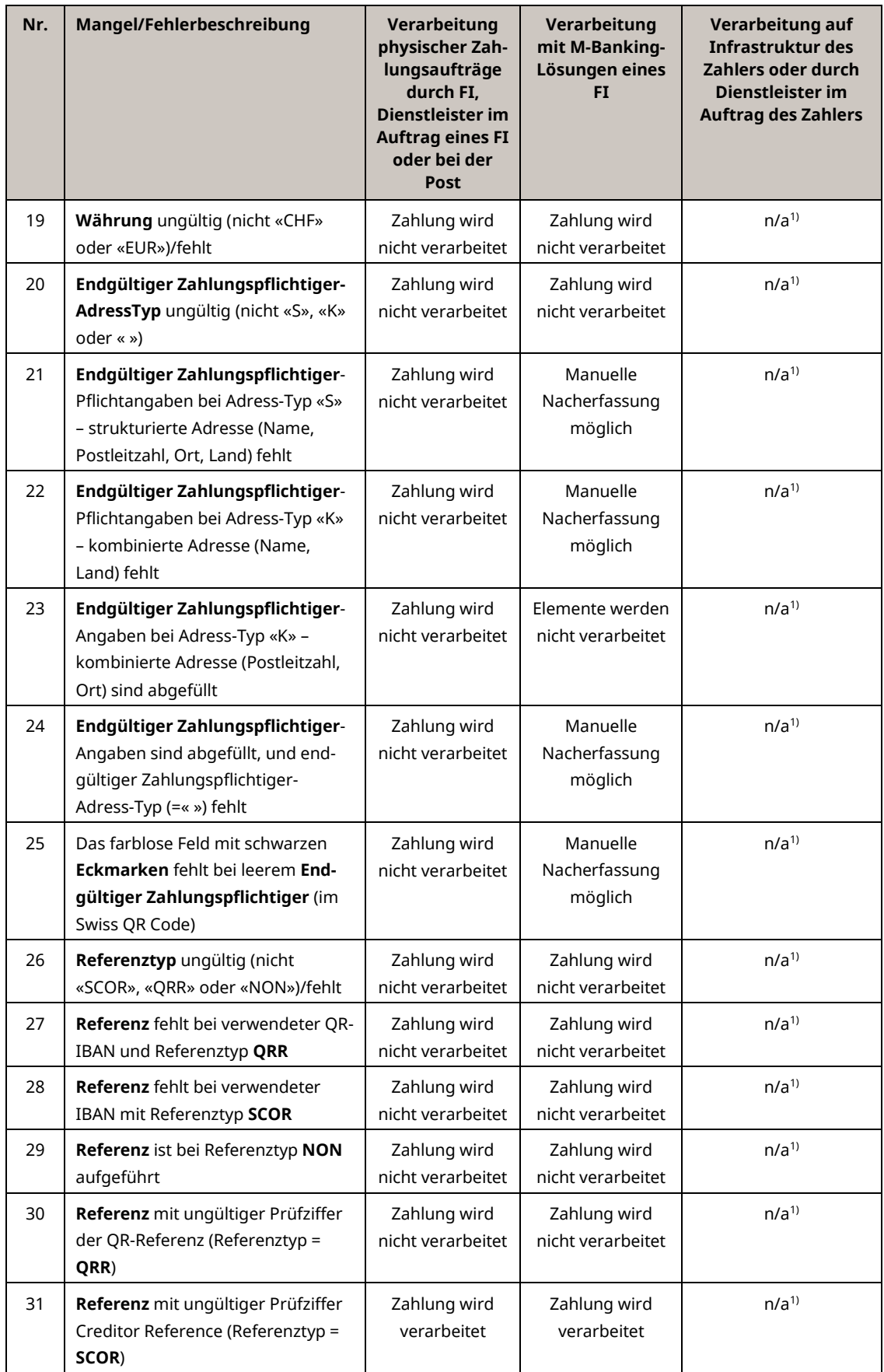

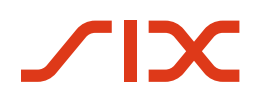

![](_page_22_Picture_212.jpeg)

<span id="page-22-0"></span>*Tabelle 4: Auslesen des Swiss QR Codes & manuell aufgeführte Inhalte aus Sichtteil*

<sup>1)</sup> n/a, da keine Vorschriften gemacht werden. Die Vorgaben der Schweizer Implementation Guidelines für Kunden-Bank-Meldungen für Überweisungen im Zahlungsverkehr (Customer Credit Transfer Initiation pain.001) sind zwingend einzuhalten.

# <span id="page-23-0"></span>**5.7 Nichteinhaltung der Gestaltungsvorgaben**

Nachfolgend werden Verarbeitungsregeln aufgeführt, die beim Scannen des Swiss QR Codes gelten. Die Regeln gelten für die Kanäle der Finanzinstitute (physische Verarbeitung und M-Banking). Für die Lösungen der Zahler werden nur wo notwendig Vorgaben/Empfehlungen aufgeführt. In der nachfolgenden Tabelle ist der Standard beschrieben und festgelegt. Grosszügigere oder restriktivere Anwendungen können durch den Auftragnehmer individuell festgelegt werden.

![](_page_23_Picture_281.jpeg)

<span id="page-23-1"></span>*Tabelle 5: Gestaltungsvorgaben und -empfehlungen*

1) n/a, da keine Vorschriften gemacht werden. Die Vorgaben der Schweizer Implementation Guidelines für Kunden-Bank-Meldungen für Überweisungen im Zahlungsverkehr (Customer Credit Transfer Initiation pain.001) sind zwingend einzuhalten.

# <span id="page-24-0"></span>**5.8 Datenabgleich zwischen gescanntem Swiss QR Code und Sichtteil**

Nachfolgend werden Verarbeitungsregeln aufgeführt, welche beim Scannen des Swiss QR Codes gelten. Die Regeln gelten für die Kanäle der Finanzinstitute (physische Verarbeitung und M-Banking). Für die Lösungen der Zahler werden nur wo notwendig Vorgaben/Empfehlungen aufgeführt. In der nachfolgenden Tabelle (1-3) ist der Standard beschrieben und festgelegt. Restriktivere Anwendungen können festgelegt werden.

![](_page_24_Picture_302.jpeg)

<span id="page-24-1"></span>*Tabelle 6: Datenabgleich zwischen gescanntem Swiss QR Code und Sichtteil*

<sup>1)</sup> Seitens Finanzplatz wird der Abgleich des Zahlungsempfängers (Name), Währung und Betrag empfohlen. Weitere Felder können, müssen aber nicht, abgeglichen werden.

#### Verarbeitungsregeln für QR-Rechning Verarbeitungsregeln

# <span id="page-25-0"></span>**5.9 Manuelle Nachbearbeitung**

Nachfolgend werden Verarbeitungsregeln aufgeführt, die bei der Nachbearbeitung gelten. Die Regeln gelten für die Kanäle der Finanzinstitute (physische Verarbeitung und M-Banking). Für die Lösungen der Zahler werden nur wo notwendig Vorgaben/Empfehlungen aufgeführt. In der nachfolgenden Tabelle ist der Standard beschrieben.

![](_page_25_Picture_226.jpeg)

#### <span id="page-25-1"></span>*Tabelle 7: Manuelle Nachbearbeitung*

<sup>1)</sup> n/a, da keine Vorschriften gemacht werden. Die Vorgaben der Schweizer Implementation Guidelines für Kunden-Bank-Meldungen für Überweisungen im Zahlungsverkehr (Customer Credit Transfer Initiation pain.001) sind zwingend einzuhalten.